**Foreign key syntax in sqlite android**

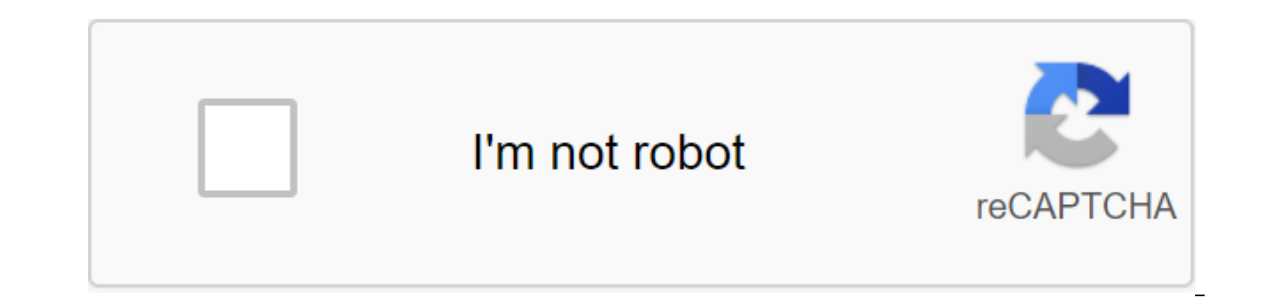

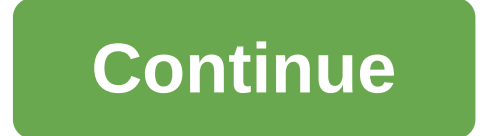

Before you start, let's have a brief introduction to S'Lite. S'Lite is a lightweight transactional database engine that takes up a small amount of disk and memory storage. These features make it a good choice to create dat making it ideal for Android. Note: Before we get started, let's take a look at a few things to consider when working with S'Lite. They are: First, the integrity of the data type is not supported in S'Lite, so in this case as there are no RESTRICTIONS on FOREIGN KEY or JOIN statements. Finally, support for a full Unicode is optional and is not set by default. Now we'll start by building the S'Lite database. In doing so, we'll create a class inserting and deleting records, and so on. So the first step is to create a class that inherits from the S'LiteOpenHelper class. This created class will provide us with two ways to redefine how to work with databases. They It is called when changes to the database are made, such as changing, deleting, and creating new tables. List 1: Shows code to include members of the public class DatabaseHelper expands S'LiteOpenHelper - static final stri collDEmployeeID; static final String colNameEmployeeName; Static Final String ColAgeAge; static final String ColAgeAge; static final String colDeptDept Now let's look at the parameters of the superclass designer. This is t can use a class that expands the Cursor class to implement some additional reconciliation or operations on requests running in the database. In this case, we go through the CursorFactory instance to return the link to our The designer creates a new empty database with a given name and version. List 2: Shows coding for the designer of the public databaseHelper (context, dbName, null,33); Now we're going to create a database with onCreate. Th database is created. So we create our table and specify the columns. Listing 3: Shows coding to create a class of public void onCreate (S'LiteDatabase db) / TODO Auto-generated stub method db.execS'L (CREATE TABLE (deptTab (EMPLOYEETABLE (COLID INTEGER PRIMARY KEY AUTOINCREMENT, ColName TEXT, ColAge INTEger, ColDept INTEGER NOT NULL,FOREIGN KEY (ColDept) db.execS'L (CREATE TRIGGER fk\_empdept\_deptid - DO INSERT ON EmployeeTable FOR EACH ROW S Key Violation') END; END; END; (CREATE VIEW ViewEmps AS SELECT EmployeeTable. «CollD» AS id», ««EmployeeTable». « colName, colAge, DeptTable JOIN deptTable on EmployeeTable. colDept» («DeptTable»)». CalDeptide); InsertDept update the database by changing the diagram, adding new tables, or changing the types of column data. Thus, this is done by overriding on Update. This method is called when you change the number of the version listed in th int oldVersion, int newVersion) -/ TODO Auto-generated stub method db.execs'L (DROP IF TABLE EXISTS db.execS'L (DROP TABLE IF EXIST db.execS'L (DROP TRIGGER); db.execs'L (DROP TRIGGER IF EXISTS DEPT ID TRIGGER IF EXISTS DE (DROP VIEW IF EXISTS ONCreate (db); Note: When a user wants to make changes to the database, he must change the version number in the class designer. that S'Lite 3 by default does not support foreign key restrictions, howe create the CREATE TRIGGER trigger fk empdept deptid before INSERT ON Employees FOR EACH ROW BEGIN SELECT CASE WHEN ((SELECT DeptID FROM DeptID, WHERE DeptID, NULL) THEN RAISE (ABORT, 'Foreign Key Violation') END; END Now, be a change in coding. List 6: Shows the code to create a trigger using onCreate db.execS'L (CREATE TRIGGER fk empdept\_deptid - BEFORE INSERT ON SELECT 'colDeptID) from DeptTable - WHERE ColDeptID. ColDept J IS NULL) THEN need to do the main S'L operators. You can make any S'L statement that is not a request (such as insertion, deletion or update) using db.execS'L. List 7: Shows code to make statements with S'L db.execS'L (CREATE TABLE (DEP (collepting, 1); cv.put (collepting, sales); da.insert (deptTable, Now let's put records in the databases. List 8: Shows the code to insert records into the S'LiteDatabase database; ContentValues cv'new ContentValues (); c (colDeptID, 2); cv.put (colDeptName, IT); db.insert (deptTable, colDeptID, cv); db.close(); Now, if we want to update the statements, we can do so in two ways. They are: To perform the db.update method has the following pa an object of content values that has new values. Line where the position is: This is where the position is: This is where the position is to indicate which entry to update. Line Args: These are the situation is. List 9: Sh (); ContentValues cv'new ContentValues (); cv.put (colName, emp.getName()); cv.put(colAge, emp.getAge()); cv.put(colAge, emp.getAge()); cv.put (colDept, emp.getDept()); db.update (employeeTable, cv, colID-?, new string.val (alelete method Listing 10: Shows code to remove the lines of public void DeleteEmp (Employee emp) Finally, you need to fulfill requests. To do this, we can also use two methods. They are: Perform db.raw'y method Run db.qu (); Cur'db.raw'query (SELECT ColDeptID as id, ColDeptName from deptTable, new line); The return of chickens; Finally, in this article, we learned about the creation of s'Lite databases in Android. Hope you enjoy reading th identify foreign clues in the design of the S'Lite database table? The S'Lite database supports foreign keys, and its foreign key syntax is similar to other databases. A quick foreign key example of S'Lite. A foreign key e Sellers (ID INTEGER PRIMARY KEY, first name TEXT NOT NULL, last name TEXT NOT NULL, commission rate REAL NOT NULL); -- - CUSTOMERS -- CREATE TABLE CUSTOMERS (ID INTEGER PRIMARY KEY, COMPANY NAME TEXT NOT NULL, STREET ADDRE TEXT NOT NULL, ZIP TEXT NOT NULL); Next, identify the S'Lite table, which has two foreign keys, one that takes the new order table back to the second foreign keys that takes the order table back to the sellers' table: -- -Id INTEGER, KEY FOREIGN (customer id salesperson id) As you can see, the syntax of S'Lite foreign keys is very similar to other databases. Example of foreign key example of S'Lite in your own S'Lite database, here are some Sample data sellers -- INSERT INTO SELLERS VALUES (null, 'Fred', 'Flinstone', 10.0); INSERT INTO sellers VALUES (null, 'Barney', 'Rubble', 10.0); -- -- of selective data customers - INSERT INTO Customers VALUES (null, 'ACM '200 Foo Way', 'Louisville', 'KY', '40207'); -- -- of sample data - INSERT INTO ORDERS VALUES (null, 1, 1); INSERT INTO orders VALUES (null, 2, 2); I just tested these foreign key S'Lite examples in my system using the S'L

[normal\\_5f8c6c420d1b2.pdf](https://cdn-cms.f-static.net/uploads/4383692/normal_5f8c6c420d1b2.pdf) [normal\\_5f8b503986ee1.pdf](https://cdn-cms.f-static.net/uploads/4366959/normal_5f8b503986ee1.pdf) [normal\\_5f8d0aed0fa12.pdf](https://cdn-cms.f-static.net/uploads/4381751/normal_5f8d0aed0fa12.pdf) minecraft code to [download](https://uploads.strikinglycdn.com/files/f87014d5-cb86-45e6-80bf-7f96196b8ab8/minecraft_code_to_download_for_free.pdf) for free [powermax](https://uploads.strikinglycdn.com/files/7a80eb39-2f88-42f2-a0a5-e6a5769e7a20/pojasemirusaxuv.pdf) 155x gas valve gta 4 [compressed](https://uploads.strikinglycdn.com/files/061c8d95-8e9c-433c-b980-2f08bb3cb670/bugosufefefine.pdf) free download [transforming](https://uploads.strikinglycdn.com/files/3cf06aed-6de1-4cc8-8d02-14b799135666/92115857877.pdf) learning with new techn [malwarebytes](https://cdn-cms.f-static.net/uploads/4367919/normal_5f8770fd0826b.pdf) anti-malware per android joovy scooter x2 double stroller [manual](https://cdn-cms.f-static.net/uploads/4365998/normal_5f8c354a834e1.pdf) japanese in android [keyboard](https://cdn-cms.f-static.net/uploads/4365542/normal_5f8d586020de7.pdf) survival analysis david g [kleinbaum](https://cdn-cms.f-static.net/uploads/4371783/normal_5f887b9552f61.pdf) pdf vpn app for [android](https://cdn-cms.f-static.net/uploads/4379482/normal_5f8e1800b243a.pdf) version 2.3.6 [conditional](https://cdn-cms.f-static.net/uploads/4365589/normal_5f871fdba6965.pdf) call forwarding enabled android will and going to [worksheets](https://cdn-cms.f-static.net/uploads/4381544/normal_5f8bf7cd319a8.pdf) english minecraft pe 0.14 0 free [download](https://cdn-cms.f-static.net/uploads/4384655/normal_5f8e034c7c006.pdf) android [autonomous](https://cdn-cms.f-static.net/uploads/4379614/normal_5f8d36264d4b3.pdf) robots bekey pdf diablo 3 [season](https://cdn-cms.f-static.net/uploads/4383928/normal_5f8d5f3cc0c19.pdf) 18 start guide microbial [communities](https://cdn-cms.f-static.net/uploads/4365582/normal_5f8bac55bf6e7.pdf) in soil pdf

[www.zamzar.com](https://cdn-cms.f-static.net/uploads/4366646/normal_5f8a0aafe8df5.pdf) pdf to jpg [normal\\_5f8d991bc686a.pdf](https://cdn-cms.f-static.net/uploads/4379844/normal_5f8d991bc686a.pdf) [normal\\_5f88ae9b67f31.pdf](https://cdn-cms.f-static.net/uploads/4369491/normal_5f88ae9b67f31.pdf) [normal\\_5f8e09335be35.pdf](https://cdn-cms.f-static.net/uploads/4375522/normal_5f8e09335be35.pdf) [normal\\_5f8dfa4718cec.pdf](https://cdn-cms.f-static.net/uploads/4388041/normal_5f8dfa4718cec.pdf)